## **Zugang zur IT-Infrastruktur am Gymnasium der Benediktiner**

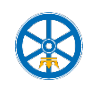

Für alle unten aufgeführten Dienste werden ein Benutzername und ein Kennwort benötigt. Der Benutzername wird nach dem Muster v.nachname gebildet, d.h. aus dem ersten Buchstaben des Vornamens, einem Punkt und dem Nachnamen. Statt ä, ö ü, ß muss ae, oe, ue, ss geschrieben werden, Akzente fallen weg (e statt é).

Ist "v.nachname" schon anderweitig vergeben, ist der Benutzername "vorname.nachname".

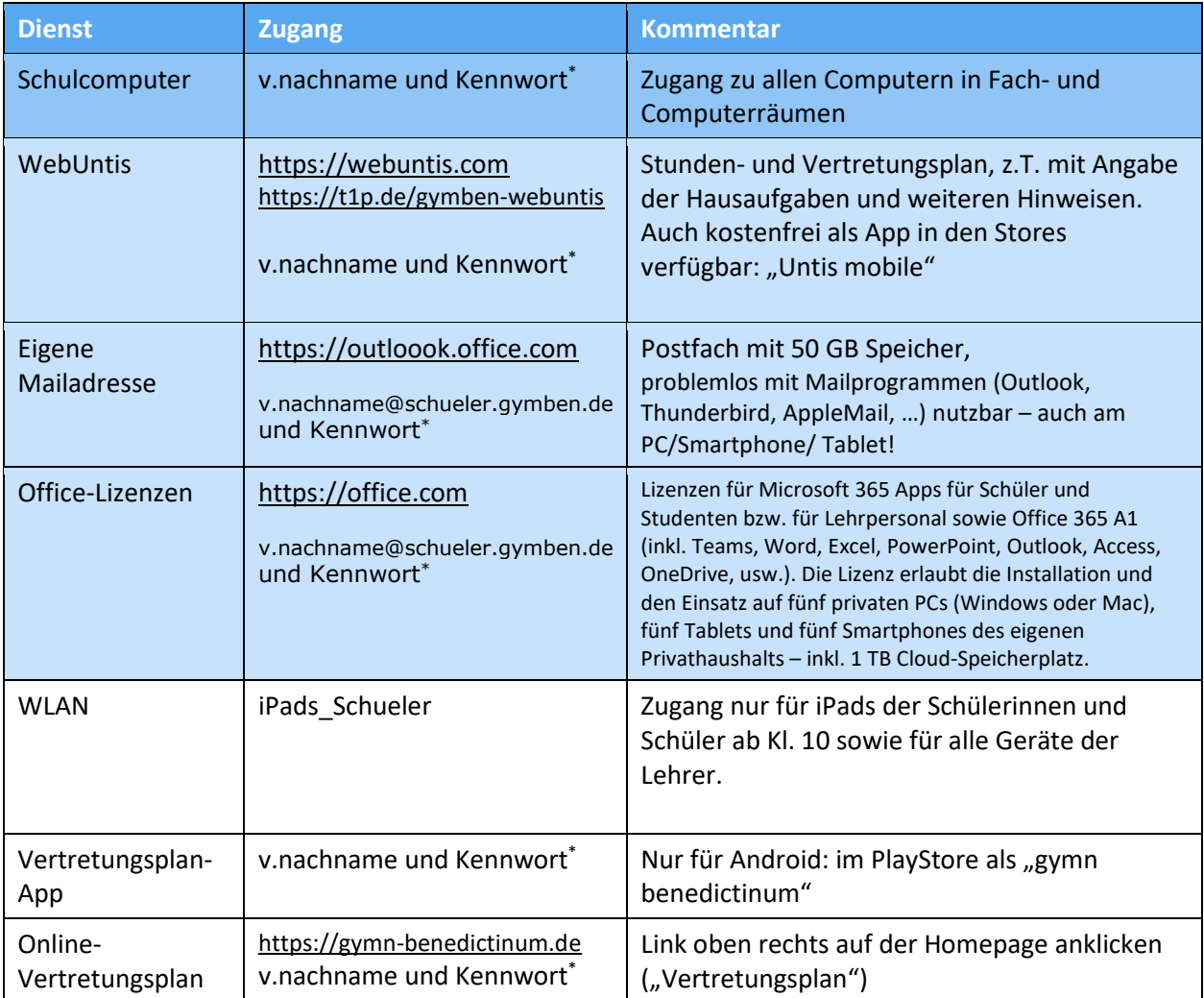

\*Das Kennwort ist bei allen Diensten dasselbe. Die Schüler/innen setzen dieses selbst bei der ersten Nutzung der Schulcomputer. Das Kennwort soll nur dem jeweiligen Benutzer (bei Schüler/innen: auch den Eltern) bekannt sein und darf anderen nicht mitgeteilt werden. Sollte das Kennwort anderen bekannt geworden sein, ist es umgehend zu ändern!

> *Joachim Deckers Stand: 16.08.2023*

## **Mailweiterleitung einrichten**

Mails an die schulischen Adressen können an andere Postfächer weitergeleitet werden. Das kann sinnvoll sein, wenn bei jüngeren Schüler/innen die Eltern z.B. im Homeschooling mitlesen möchten oder wenn man Mails lieber über den privaten Posteingang liest.

Die Weiterleitung ist in vier Schritten eingerichtet:

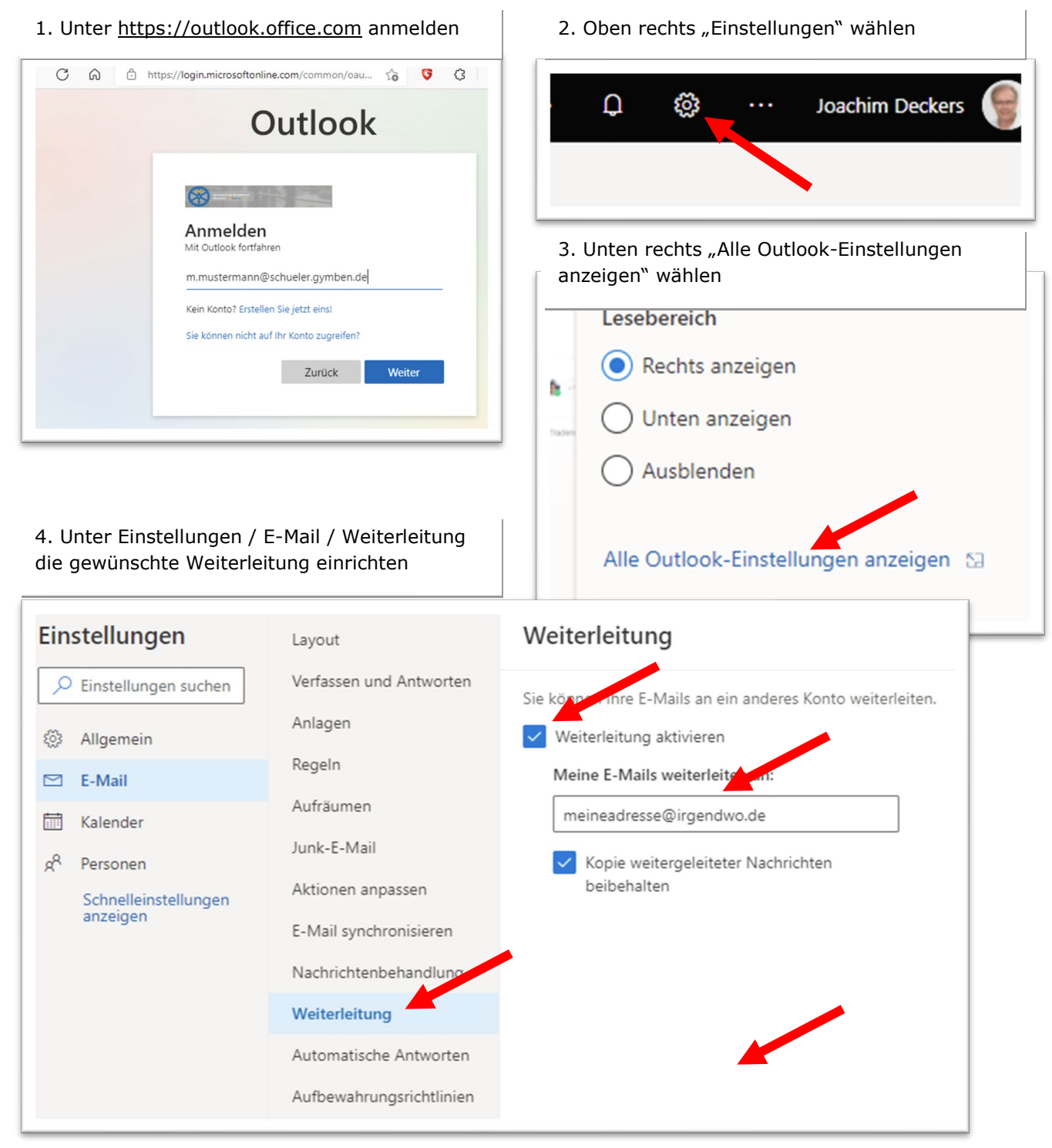